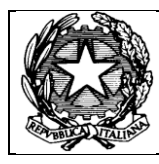

 $\Gamma$ 

## *Programma a. s.* **2018/2019**

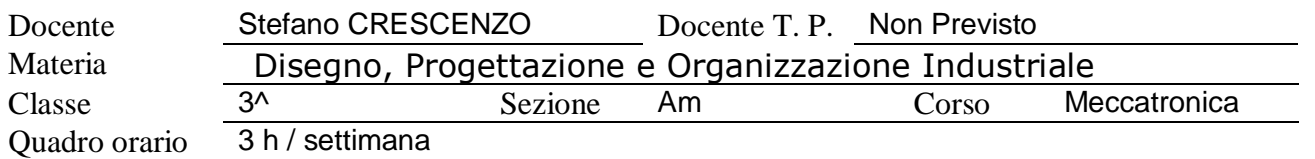

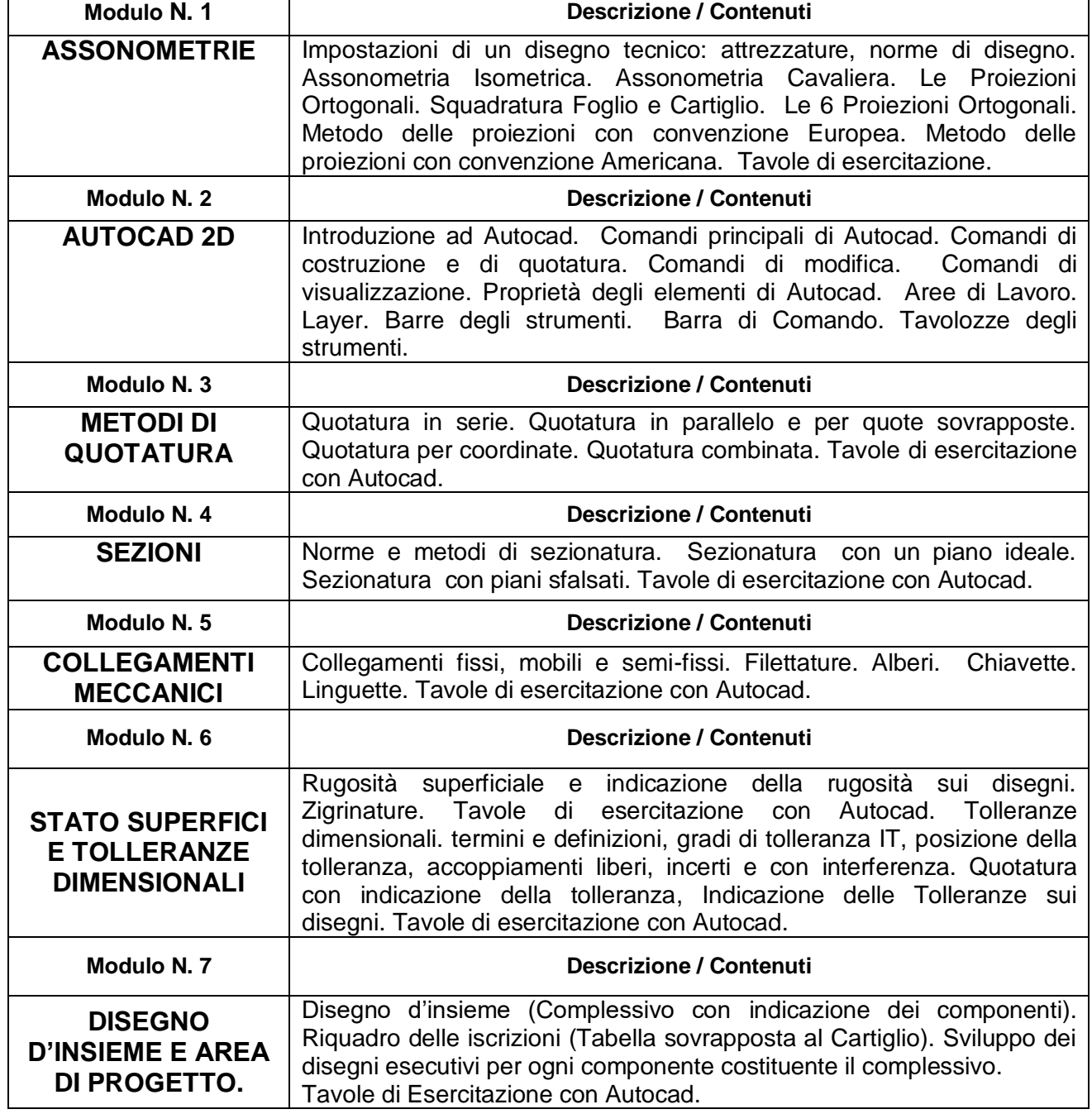

Nettuno, 30/05/2019 Gli alunni

Il docente *Stefano Crescenzo*